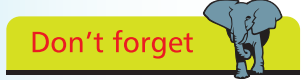

A variable name is an alias for the value it contains – using the name in script references its stored value.

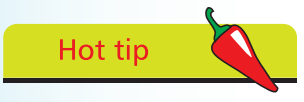

Choose meaningful names for your variables to make the script easier to understand later.

## **Storing data in variables**

A "variable" is a container, common to every scripting and programming language, in which data can be stored and retrieved later. Unlike the "strongly typed" variables in most other languages, which must declare a particular data type they may contain, JavaScript variables are much easier to use because they are "loosely typed" – so they may contain any type of data:

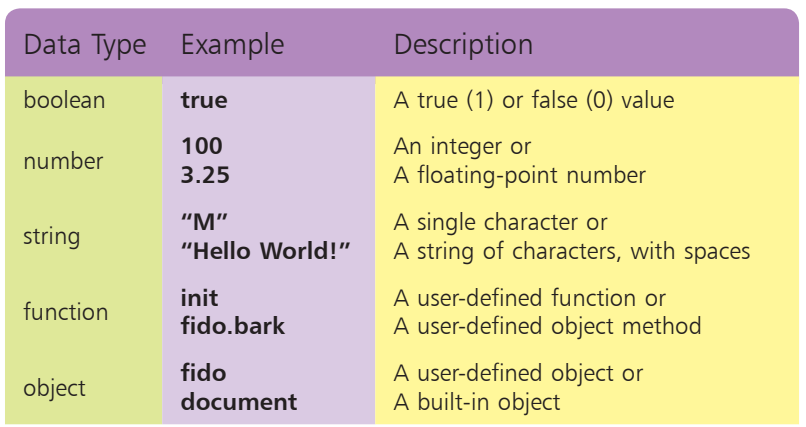

A JavaScript variable is declared using the **var** keyword followed by a space and a name of your choosing, within certain naming conventions. The variable name may comprise letters, numbers, and underscore characters, but may not contain spaces or begin with a number. Additionally you must avoid the JavaScript keywords, reserved words, and object names listed in the tables on page 9. The declaration of a variable in a script may simply create a variable to which a value can be assigned later, or may include an assignation to instantly "initialize" the variable with a value:

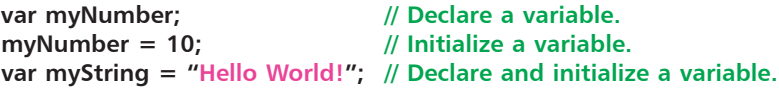

Multiple variables may be be declared on a single line too:

var i, j, k; *// Declare 3 variables.* **var num=10, char="C"; // Declare and initialize 2 variables.**

Upon initialization JavaScript automatically sets the variable type for the value assigned. Subsequent assignation of a different data type later in the script can be made to change the variable type. The current variable type can be revealed by the **typeof** keyword.

## **…cont'd**

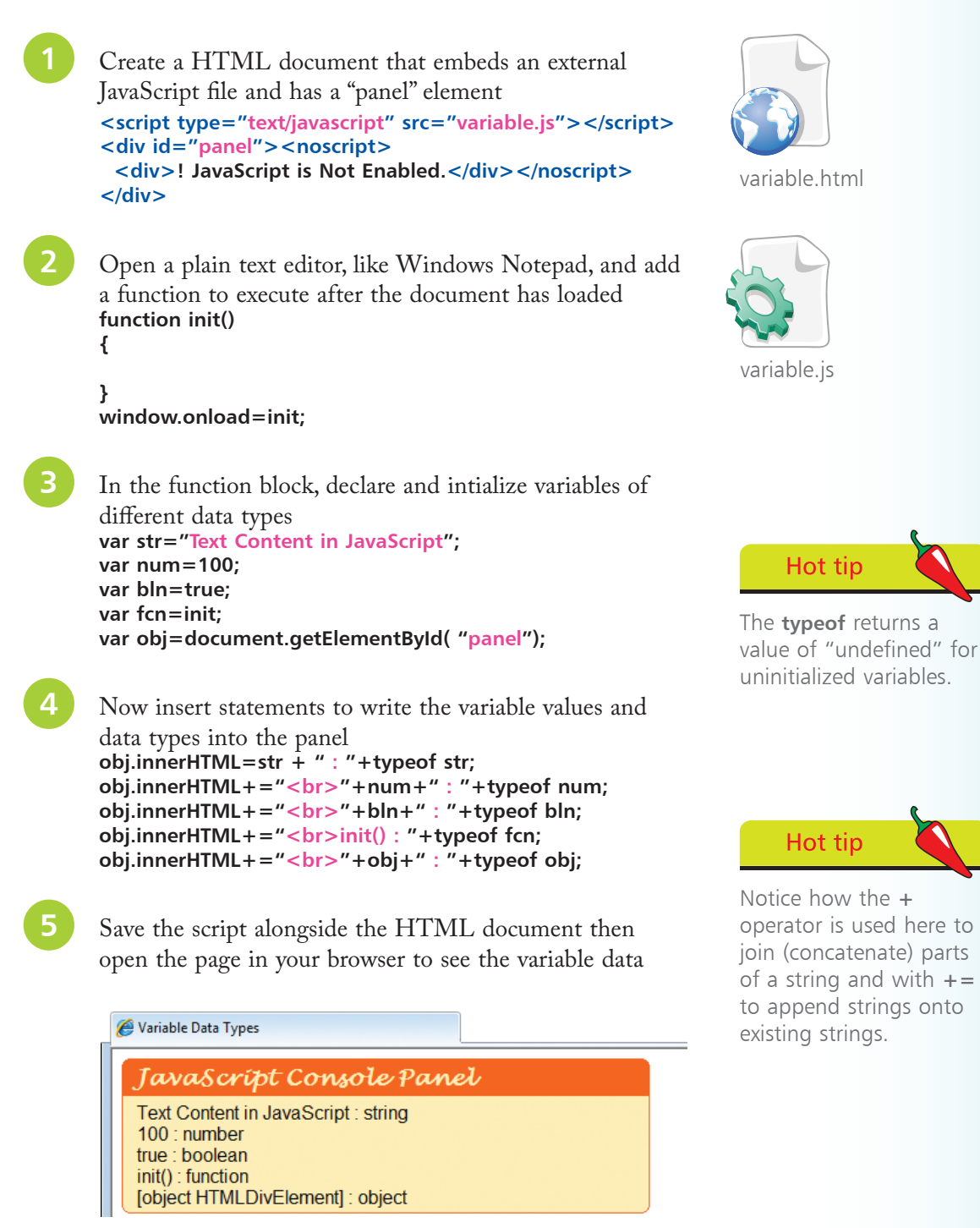

ب<br>اب